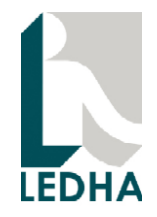

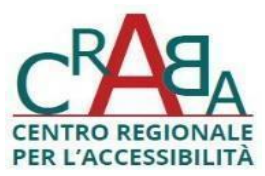

# Valutazione di accessibilità del sito dello Store Ufficiale degli Aeroporti di Milano Malpensa, Linate e Bergamo [URL: https://www.milanairports-shop.com/it/index.shtml](https://www.milanairports-shop.com/it/index.shtml)

## 1. Introduzione

La valutazione di accessibilità è stata condotta in due fasi:

- valutazione di conformità alle linee guida Web Content Accessibility Guidelines (WCAG) 2.1, livello AA;

- valutazione soggettiva coinvolgendo persone con disabilità che utilizzano tecnologie assistive per accedere al web.

Entrambe le valutazioni sono state condotte da browser in Windows, Mac os, Android e iOS.

La valutazione di conformità alle linee guida WCAG 2.1 è stata svolta da due esperti di accessibilità al web: un esperto con cecità totale e con esperienza sulle tecnologie assistive e sulla valutazione di applicazioni web e un esperto senza disabilità con esperienza sulle procedure di valutazione dell'accessibilità digitale. Sono state verificate tutte le pagine del sito. Questa relazione riporta i problemi di accessibilità riscontrati nelle singole pagine. Tuttavia, molto frequentemente lo stesso elemento si ripete su più pagine (ad esempio il calendario o l'elemento per l'inserimento dell'ora). In questi casi si riporta il problema con alcuni esempi e tecniche risolutive. Si osservi che le soluzioni di accessibilità devono essere applicate in tutte le pagine in cui si presenta uno specifico elemento che presenta criticità.

Per l'analisi sono stati utilizzati i seguenti strumenti:

**CRABA -** Centro Regionale per l'Accessibilità e il Benessere ambientale di LEDHA

### LEDHA - Lega per i diritti delle persone con disabilità - APS

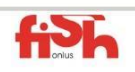

LEDHA Como - LEDHA Lodi - LEDHA Milano - LEDHA Monza e Brianza - LEDHA Pavia - LEDHA Varese ABC Italia - AICH Milano - AIFA - AISA - AISAC - AISLA - AISM - ALFA - ANFFAS Lombardia - ANGSA Lombardia - ANS<br>AUS Niguarda - AS.IT.O.I. - Coord. PcD sud di Milano - Coord. Bergamasco per l'Integrazione - Fed. Alzheimer I FAD Sondrio - Lega Del Filo d'oro - Parenti Ist. Sacra Famiglia - Raggiungere - UILDM Lombardia

Associazione di Promozione Sociale iscritta al registro provinciale (decreto nº187 del 02/03/2010, RG nº2366/2010 nº184) legittimata ad agire per la tutela giudiziaria delle persone con disabilità vittime di discriminazione (Legge 67/2006)

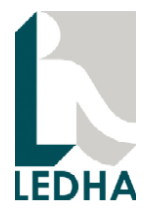

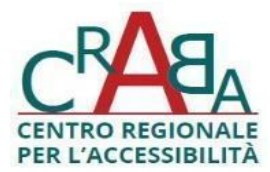

- WAVE (Web Accessibility Evaluation Tool) per individuare i principali problemi di accessibilità rispetto le linee guida WCAG;

- Chrome DevTools per analizzare il DOM in presenza di problemi di accessibilità e proporre possibili soluzioni;

- Web Developer Toolbar per verificare il comportamento della pagina disattivando o cambiando manualmente regole e proprietà CSS.

Per quanto riguarda la valutazione soggettiva, sono state coinvolte tre persone con disabilità: cecità totale congenita, ipovisione media e ipovisione lieve. Il soggetto con cecità totale utilizza gli strumenti digitali mediante un lettore di schermo e un display Braille. Il soggetto con ipovisione media utilizza sia un lettore di schermo con riscontro vocale sia adattamenti della visualizzazione (ingrandimento, contrasto, ecc.). Il soggetto con ipovisione lieve utilizza adattamenti della visualizzazione. Inoltre, è stata svolta una verifica simulando la navigazione con dispositivi a bottoni e comandi vocali.

In particolare, gli ausili utilizzati dalle persone con disabilità visive e dagli esperti di accessibilità sono:

- lettore di schermo NVDA in ambiente Windows;
- lettore di schermo JAWS in ambiente Windows;
- lettore di schermo VoiceOver per Mac OS;
- display braille MB248 in ambiente Windows;
- visualizzazioni personalizzate mediante l'accesso facilitato in ambiente Windows;
- lettore di schermo TalkBack per Android;
- lettore di schermo VoiceOver per iOS.

**CRABA -** Centro Regionale per l'Accessibilità e il Benessere ambientale di LEDHA

### LEDHA - Lega per i diritti delle persone con disabilità - APS

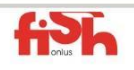

LEDHA Como - LEDHA Lodi - LEDHA Milano - LEDHA Monza e Brianza - LEDHA Pavia - LEDHA Varese ABC Italia - AICH Milano - AIFA - AISA - AISAC - AISLA - AISM - ALFA - ANFFAS Lombardia - ANGSA Lombardia - ANS<br>AUS Niguarda - AS.IT.O.I. - Coord. PcD sud di Milano - Coord. Bergamasco per l'Integrazione - Fed. Alzheimer I FAD Sondrio - Lega Del Filo d'oro - Parenti Ist. Sacra Famiglia - Raggiungere - UILDM Lombardia

Associazione di Promozione Sociale iscritta al registro provinciale (decreto nº187 del 02/03/2010, RG nº2366/2010 nº184) legittimata ad agire per la tutela giudiziaria delle persone con disabilità vittime di discriminazione (Legge 67/2006)

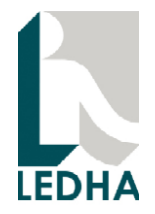

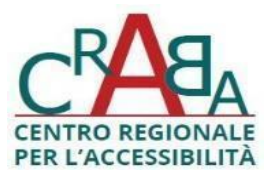

La valutazione soggettiva è stata condotta in ambiente controllato mediante una prova supervisionata. A ciascun soggetto è stato chiesto di navigare il sito e svolgere almeno 2 attività che richiedono l'inserimento di dati (ad esempio ricerca di parcheggi, tracking voli in arrivo o in partenza, t). La prova è stata condotta al massimo in 40 minuti: approssimativamente 20 minuti su computer desktop e 20 minuti su smartphone.

Sia la valutazione di conformità alle linee guida WCAG sia la valutazione soggettiva sono state condotte in due modalità: senza attivare l'overlay di accessibilità, attivando l'overlay di accessibilità.

Le sezioni seguenti riportano i risultati ottenuti dalla valutazione di conformità alle linee guida WCAG e dalla valutazione soggettiva.

# 2. Problemi relativi a struttura, navigabilità e utilizzo degli elementi di interfaccia

### 1) Prima delle voci "Menu, "Accedi" e "Carrello", il lettore di schermo legge le lettere "f", "e" e "d".

Ciò è dovuto alle font icons definite nella font-family "sea-ecommerce" in cui questi caratteri sono icone. Questo meccanismo aiuta a scalare correttamente le icone insieme al testo. Tuttavia, il contenuto del before viene letto dai lettori di schermo come testo.

Perciò, per non far leggere il contenuto del before ai lettori di schermo, si potrebbe mettere l'attributo ariahidden sullo span che contiene il "before" e mettere il nome (ad esempio "Accedi") al di fuori dello span. Il corretto posizionamento del testo deve poi essere regolato con il CSS.

**CRABA -** Centro Regionale per l'Accessibilità e il Benessere ambientale di LEDHA

### LEDHA - Lega per i diritti delle persone con disabilità - APS

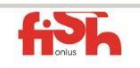

LEDHA Como - LEDHA Lodi - LEDHA Milano - LEDHA Monza e Brianza - LEDHA Pavia - LEDHA Varese ABC Italia - AICH Milano - AIFA - AISA - AISAC - AISLA - AISM - ALFA - ANFFAS Lombardia - ANGSA Lombardia - ANS<br>AUS Niguarda - AS.IT.O.I. - Coord. PcD sud di Milano - Coord. Bergamasco per l'Integrazione - Fed. Alzheimer I FAD Sondrio - Lega Del Filo d'oro - Parenti Ist. Sacra Famiglia - Raggiungere - UILDM Lombardia

Associazione di Promozione Sociale iscritta al registro provinciale (decreto nº187 del 02/03/2010, RG nº2366/2010 nº184) legittimata ad agire per la tutela giudiziaria delle persone con disabilità vittime di discriminazione (Legge 67/2006)

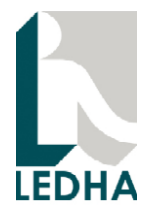

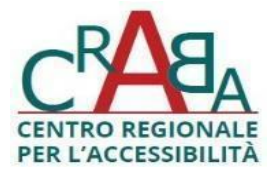

Questo problema si presenta in tutti gli elementi in cui viene usato before e un carattere della font-family "sea-ecommerce".

#### Esempio

In Unicode il carattere \66 è la lettera f, nella font-family "sea-ecommerce" è l'icona hamburger. Il lettore di schermo legge la lettera "f" prima di "menu" come da codifica Unicode.

Con il layer di accessibilità attivo

Il problema non viene risolto.

#### 2) Non è stato definito un ruolo per il bottone "Accedi".

Dovrebbe avere role="button".

Non conformità al criterio "4.1.2. Nome, ruolo valore".

Con il layer di accessibilità attivo

Questo problema non si presenta.

#### 3) Finestra modale che si apre dopo aver premuto il pulsante Accedi.

Dopo aver inserito la mail, la pressione del tab non porta al campo password.

La sequenza da tastiera dovrebbe essere: mail, password, mostra password, entra.

Dopo aver premuto tab sul campo email, il focus di tastiera scompare. Dovrebbe sempre esserci una modalità in cui il focus di tastiera è visibile.

#### **CRABA -** Centro Regionale per l'Accessibilità e il Benessere ambientale di LEDHA

### LEDHA - Lega per i diritti delle persone con disabilità - APS

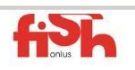

LEDHA Como - LEDHA Lodi - LEDHA Milano - LEDHA Monza e Brianza - LEDHA Pavia - LEDHA Varese ABC Italia - AICH Milano - AIFA - AISA - AISAC - AISLA - AISM - ALFA - ANFFAS Lombardia - ANGSA Lombardia - ANS<br>AUS Niguarda - AS.IT.O.I. - Coord. PcD sud di Milano - Coord. Bergamasco per l'Integrazione - Fed. Alzheimer I FAD Sondrio - Lega Del Filo d'oro - Parenti Ist. Sacra Famiglia - Raggiungere - UILDM Lombardia

Associazione di Promozione Sociale iscritta al registro provinciale (decreto nº187 del 02/03/2010, RG nº2366/2010 nº184) legittimata ad agire per la tutela giudiziaria delle persone con disabilità vittime di discriminazione (Legge 67/2006)

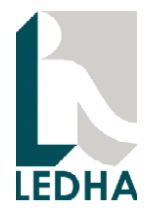

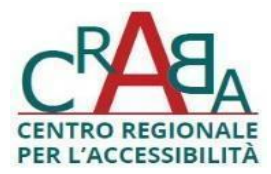

L'icona con l'occhio per mostrare la password è un bottone senza un nome. Tutti i bottoni devono avere un nome.

Con il layer di accessibilità attivo

Questi problemi non sono risolti.

Emergono altre criticità.

viene inserito un bottone per chiudere la finestra modale con nome "Close". Il nome è in inglese in una pagina in italiano.

#### 4) Form di registrazione nuovo utente

I campi non hanno label, invece il nome di ogni campo è definito in un tag p. In questo modo le tecnologie assistive non possono associare correttamente il nome ad ogni campo.

I campi obbligatori sono marcati con "\*". Sarebbe meglio marcare i campi obbligatori con l'attributo required. In questo modo le tecnologie assistive possono determinare programmaticamente se il campo è obbligatorio.

Con il layer di accessibilità attivo

Questi problemi non sono risolti.

#### 5) Form recupera password a cui si accede con il link "Recuperala".

Valgono le stesse considerazioni al punto 4).

Con il layer di accessibilità attivo

#### **CRABA -** Centro Regionale per l'Accessibilità e il Benessere ambientale di LEDHA

### LEDHA - Lega per i diritti delle persone con disabilità - APS

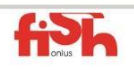

LEDHA Como - LEDHA Lodi - LEDHA Milano - LEDHA Monza e Brianza - LEDHA Pavia - LEDHA Varese ABC Italia - AICH Milano - AIFA - AISA - AISAC - AISLA - AISM - ALFA - ANFFAS Lombardia - ANGSA Lombardia - ANS<br>AUS Niguarda - AS.IT.O.I. - Coord. PcD sud di Milano - Coord. Bergamasco per l'Integrazione - Fed. Alzheimer I FAD Sondrio - Lega Del Filo d'oro - Parenti Ist. Sacra Famiglia - Raggiungere - UILDM Lombardia

Associazione di Promozione Sociale iscritta al registro provinciale (decreto nº187 del 02/03/2010, RG nº2366/2010 nº184) legittimata ad agire per la tutela giudiziaria delle persone con disabilità vittime di discriminazione (Legge 67/2006)

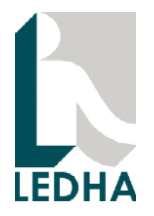

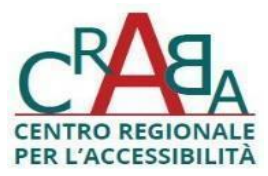

Questi problemi non sono risolti.

#### 6) Pagina home->il tuo carrello.

Il testo alternativo (park, vl, ft, sb, vo, train) sulle immagini è inutile e affatica la navigazione in particolare con il lettore di schermo poichè queste immagini hanno ruolo decorativo. Sulle immagini decorative non inserire testo alternativo. Usare alt="" o aria-hidden="true".

I collegamenti "SCOPRI DI PIÙ" dovrebbero avere un nome autoesplicativo. Ad esempio: "Scopri avvolgi bagagli".

Con il layer di accessibilità attivo

Questi problemi non sono risolti.

### 7) Pagina risultati di ricerca parcheggi

Ad esempio la pagina:

https://www.milanairports-

shop.com/it/search/parking?product=PARK&airport=BGY&checkInDate=20%2F04%2F2024&checkInTime=1 4%3A30&checkOutDate=20%2F04%2F2024&checkOutTime=18%3A00&accountCode=

I bottoni "Seleziona" e "Modifica la ricerca" non hanno un ruolo definito. Definire il ruolo ad esempio con role="button".

Nei desktop filters, il gruppo di bottoni per filtrare i risultati non è descritto in modo semantico. Per falro, seguire i passaggi seguenti.

**CRABA -** Centro Regionale per l'Accessibilità e il Benessere ambientale di LEDHA

### LEDHA - Lega per i diritti delle persone con disabilità - APS

LEDHA Como - LEDHA Lodi - LEDHA Milano - LEDHA Monza e Brianza - LEDHA Pavia - LEDHA Varese ABC Italia - AICH Milano - AIFA - AISA - AISAC - AISLA - AISM - ALFA - ANFFAS Lombardia - ANGSA Lombardia - ANS<br>AUS Niguarda - AS.IT.O.I. - Coord. PcD sud di Milano - Coord. Bergamasco per l'Integrazione - Fed. Alzheimer I FAD Sondrio - Lega Del Filo d'oro - Parenti Ist. Sacra Famiglia - Raggiungere - UILDM Lombardia

Associazione di Promozione Sociale iscritta al registro provinciale (decreto nº187 del 02/03/2010, RG nº2366/2010 nº184) legittimata ad agire per la tutela giudiziaria delle persone con disabilità vittime di discriminazione (Legge 67/2006)

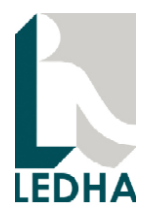

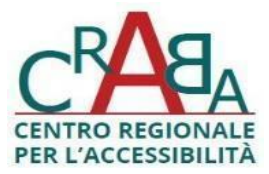

Dovrebbe essere definita una aria-label in italiano. L'aria-label attuale è "filters".

Lo stato dei bottoni per filtrare i risultati non è determinabile programmaticamente dalle tecnologie assistive.

Un modo per rendere lo stato determinabile programmaticamente

è quello di definire lo stato con aria-pressed.

Aggiungere aria-controls="title\_result\_products" sul div contenente i bottoni. In questo modo le tecnologie assistive possono determinare la relazione tra la barra dei bottoni per filtrare i risultati e i risultati stessi.

Con il layer di accessibilità attivo

Questi problemi non sono risolti.

#### 8) Documenti delle polizze (documenti non web)

Al fine di valutare l'accessibilità delle polizze è stato analizzato il documento PDF

"Tessera\_Polizza\_Annullamento\_SEA\_-\_T034\_-2018\_V5.pdf"

Il documento è completamente leggibile con tecnologie assistive.

Manca la definizione delle intestazioni nel PDF. Ad esempio "1.1 - Oggetto" dovrebbe essere definita come intestazione.

Sarebbe meglio definire gli URL nel PDF come collegamenti alle pagine (ad esempio l'URL per inviare reclami dovrebbe essere cliccabile e rimandare alla pagina per inviare reclami).

**CRABA -** Centro Regionale per l'Accessibilità e il Benessere ambientale di LEDHA

### LEDHA - Lega per i diritti delle persone con disabilità - APS

LEDHA Como - LEDHA Lodi - LEDHA Milano - LEDHA Monza e Brianza - LEDHA Pavia - LEDHA Varese ABC Italia - AICH Milano - AIFA - AISA - AISAC - AISLA - AISM - ALFA - ANFFAS Lombardia - ANGSA Lombardia - ANS<br>AUS Niguarda - AS.IT.O.I. - Coord. PcD sud di Milano - Coord. Bergamasco per l'Integrazione - Fed. Alzheimer I FAD Sondrio - Lega Del Filo d'oro - Parenti Ist. Sacra Famiglia - Raggiungere - UILDM Lombardia

Associazione di Promozione Sociale iscritta al registro provinciale (decreto nº187 del 02/03/2010, RG nº2366/2010 nº184) legittimata ad agire per la tutela giudiziaria delle persone con disabilità vittime di discriminazione (Legge 67/2006)

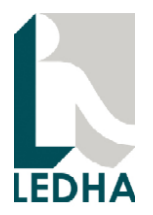

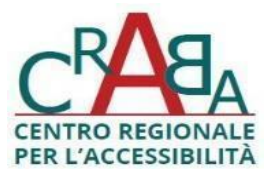

#### 9) Form per l'inserimento dei dati di ricerca di un parcheggio.

L'inserimento della data e dell'ora può avvenire da tastiera. Questa modalità è completamente conforme alle linee guida sull'accessibilità.

Tuttavia, l'inserimento può anche avvenire da un calendario o da una select box da cui scegliere ora e minuti.

In questo caso non c'è una modalità non visiva per sapere che cliccando sull'icona si apre un calendario.

Inoltre nel calendario non c'è un modo non visivo per sapere se un giorno è disponibile o non disponibile e per sapere che è stato selezionato dopo aver cliccato sul giorno.

Ci sono vari modi per risolvere questa criticità.

Un modo consiste nel rendere focusable il div esterno all'input type="text" e fornire un messaggio per avvisare che si apre un calendario quando si clicca sull'elemento.

Nella tabella del calendario i giorni possono essere bottoni cliccabili con attributo aria-disabled controllato in base al valore attivo/disattivo. Quando si clicca su un giorno deve essere fornito un messagio di riscontro, ad esempio "Selezionato". Lo si può ottenere usando l'attributo aria-pressed="true" o aria-current.

Infine, quando si apre il calendario, è necessario che sia all'interno dello stesso div in modo da non dover spostare il focus. Ora si apre in fodno alla pagina. Il comportamento potrebbe essere simile a quello che si ottiene quando si preme il bottone "Hai una convenzione".

Con il layer di accessibilità attivo

Questi problemi non sono risolti.

Inoltre, al posto del numero corrispondente al giorno del mese, le celle della tabella sono valorizzate con "R0c027 R0c128 R0c229 R0c330 R0c41...".

**CRABA -** Centro Regionale per l'Accessibilità e il Benessere ambientale di LEDHA

### LEDHA - Lega per i diritti delle persone con disabilità - APS

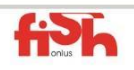

LEDHA Como - LEDHA Lodi - LEDHA Milano - LEDHA Monza e Brianza - LEDHA Pavia - LEDHA Varese ABC Italia - AICH Milano - AIFA - AISA - AISAC - AISLA - AISM - ALFA - ANFFAS Lombardia - ANGSA Lombardia - ANS<br>AUS Niguarda - AS.IT.O.I. - Coord. PcD sud di Milano - Coord. Bergamasco per l'Integrazione - Fed. Alzheimer I FAD Sondrio - Lega Del Filo d'oro - Parenti Ist. Sacra Famiglia - Raggiungere - UILDM Lombardia

Associazione di Promozione Sociale iscritta al registro provinciale (decreto nº187 del 02/03/2010, RG nº2366/2010 nº184) legittimata ad agire per la tutela giudiziaria delle persone con disabilità vittime di discriminazione (Legge 67/2006)

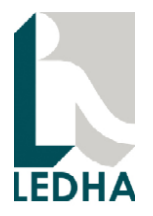

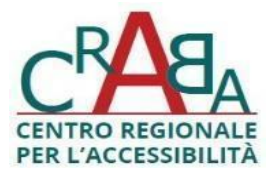

### 10) Tab "Treno" nella home page.

Quando si inserisce andata e/o ritorno compare un'icona con due frecce (codice Unicode \51, lettera q) per permettere l'inversione della partenza con la destinazione. Deve essere fornito un meccanismo per permettere agli utenti di tecnologie assistive di invertire la partenza con la destinazione.

Esempio: inserire l'icona in uno span con aria-hidden="true". Aggiungere quindi un bottone nascosto per invertire destinazione con partenza.

Per i bottoni "Aggiungi ritorno" e "Elimina ritorno" non è stato specificato il ruolo role="button". Specificare il ruolo corretto in modo che sia raggiungibile anche da tastiera con il tab e si possa interagire correttamente con le tecnologie assistive.

Inoltre, il bottone "Elimina ritorno" dovrebbe avere caratteristiche visive simili al bottone "Aggiungi ritorno".

Il campo "Passeggeri" non è operabile da tastiera perchè non permette né di scrivere né di aprire il popup con lo stepper per selezionare i passeggeri. Inoltre non fornisce indicazioni non visive su come interagire con il campo.

Con il layer attivo

Ai bottoni "Aggiungi ritorno" ed "Elimina ritorno" viene correttamente assegnato il role="button".

Gli altri problemi non sono risolti.

11) L'immagine di testo "Accedi a benefit esclusivi..." contiene informazioni di testo che non dovrebbero essere presentate con un'immagine.

#### **CRABA -** Centro Regionale per l'Accessibilità e il Benessere ambientale di LEDHA

### LEDHA - Lega per i diritti delle persone con disabilità - APS

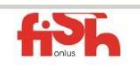

LEDHA Como - LEDHA Lodi - LEDHA Milano - LEDHA Monza e Brianza - LEDHA Pavia - LEDHA Varese ABC Italia - AICH Milano - AIFA - AISA - AISAC - AISLA - AISM - ALFA - ANFFAS Lombardia - ANGSA Lombardia - ANS<br>AUS Niguarda - AS.IT.O.I. - Coord. PcD sud di Milano - Coord. Bergamasco per l'Integrazione - Fed. Alzheimer I FAD Sondrio - Lega Del Filo d'oro - Parenti Ist. Sacra Famiglia - Raggiungere - UILDM Lombardia

Associazione di Promozione Sociale iscritta al registro provinciale (decreto nº187 del 02/03/2010, RG nº2366/2010 nº184) legittimata ad agire per la tutela giudiziaria delle persone con disabilità vittime di discriminazione (Legge 67/2006)

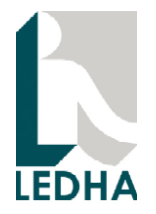

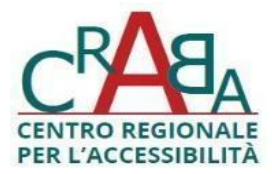

L'immagine dovrebbe avere un testo alternativo e le informazioni aggiuntive dovrebbero essere riportate in una sezione di testo.

Analogamente per l'immagine "Concediti il relax che meriti".

Con il layer di accessibilità attivo

Il problem anon si presenta perchè il testo nell'immagine viene riconosciuto con OCR.Si osservi che il riconoscimento con OCR potrebbe non dare sempre risultati accurati.

12) Le immagini degli store Apple e Googleplay non hanno testo alternativo. Fornire testo alternativo adeguato.

L'informazione contenuta nell'immagine di testo con la descrizione dell'app deve essere riportata come testo.

Con il layer di accessibilità attivo

Il layer non riconosce correttamente l'immagine per accedere al Google Play store. Il nome del link è "Si apre in una nuova finestra.

Invece, il layer riconosce correttamente l'immagine per accedere all'Appstore. Il lettore di schermo legge correttamente: "Si Apre In Una Nuova Finestra Aeroporti Di Milano Su App Store".

### 13) Intestazione "PAGAMENTI SICURI"

Con il layer di accessibilità attivo

L'intestazione ha tag h3 role="heading" e aria-level="3". Dovrebbe essere usato solo il tag HTML h3.

**CRABA -** Centro Regionale per l'Accessibilità e il Benessere ambientale di LEDHA

### LEDHA - Lega per i diritti delle persone con disabilità - APS

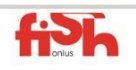

LEDHA Como - LEDHA Lodi - LEDHA Milano - LEDHA Monza e Brianza - LEDHA Pavia - LEDHA Varese ABC Italia - AICH Milano - AIFA - AISA - AISAC - AISLA - AISM - ALFA - ANFFAS Lombardia - ANGSA Lombardia - ANS<br>AUS Niguarda - AS.IT.O.I. - Coord. PcD sud di Milano - Coord. Bergamasco per l'Integrazione - Fed. Alzheimer I FAD Sondrio - Lega Del Filo d'oro - Parenti Ist. Sacra Famiglia - Raggiungere - UILDM Lombardia

Associazione di Promozione Sociale iscritta al registro provinciale (decreto nº187 del 02/03/2010, RG nº2366/2010 nº184) legittimata ad agire per la tutela giudiziaria delle persone con disabilità vittime di discriminazione (Legge 67/2006)

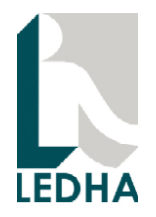

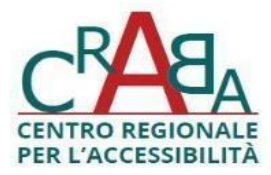

14) Le immagini nella sezione "Pagamenti sicuri" non hanno testo alternativo. Aggiungere un testo alternativo alle immagini.

#### Con il layer di accessibilità attivo

Il testo alternativo viene aggiunto correttamente alle immagini.

15) Nella versione desktop i bottoni "i nostri prodotti", "il tuo account", "supporto" e "Milan airports network" non dovrebbero avere ruolo button. Quando si cliccano in versione desktop non accade niente. Solo in versione mobile si contrare e si espande la lista degli elementi. Quindi è corretto che abbiano role="button" soltanto in versione mobile.

Con layer di accessibilità attivo

Il problema non viene risolto.

#### 16) Sezione "Milan Airports Network".

I link nell'elenco sono preceduti dalla lettera "p" perchè nella font-family "sea-ecommerce" la "p" rappresenta l'icona "Il link si apre in una nuova finestra". Gestire l'icona come già segnalato in precedenza.

Con il layer di accessibilità attivo

Il problema non viene risolto.

Il layer aggiunge il testo "Si apre in una nuova finestra", ma non toglie la "p".

Il lettore di schermo legge:

"PSi Apre In Una Nuova FinestraMilano Linate

**CRABA -** Centro Regionale per l'Accessibilità e il Benessere ambientale di LEDHA

### LEDHA - Lega per i diritti delle persone con disabilità - APS

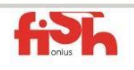

LEDHA Como - LEDHA Lodi - LEDHA Milano - LEDHA Monza e Brianza - LEDHA Pavia - LEDHA Varese ABC Italia - AICH Milano - AIFA - AISA - AISAC - AISLA - AISM - ALFA - ANFFAS Lombardia - ANGSA Lombardia - ANS<br>AUS Niguarda - AS.IT.O.I. - Coord. PcD sud di Milano - Coord. Bergamasco per l'Integrazione - Fed. Alzheimer I FAD Sondrio - Lega Del Filo d'oro - Parenti Ist. Sacra Famiglia - Raggiungere - UILDM Lombardia

Associazione di Promozione Sociale iscritta al registro provinciale (decreto nº187 del 02/03/2010, RG nº2366/2010 nº184) legittimata ad agire per la tutela giudiziaria delle persone con disabilità vittime di discriminazione (Legge 67/2006)

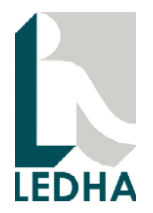

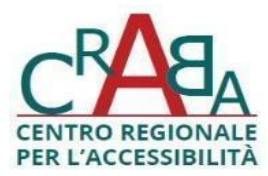

PSi Apre In Una Nuova FinestraMilano Malpensa PSi Apre In Una Nuova FinestraMilan Airports PSi Apre In Una Nuova FinestraViaMilano Parking PSi Apre In Una Nuova FinestraLuxury eBoutique PSi Apre In Una Nuova FinestraClub SEA"

### 17) Pagina pacheggi->Parcheggi Malpensa

L'intestazione "PERCHÉ SCEGLIERE I PARCHEGGI VIAMILANO PARKING DI MALPENSA" è a livello h3. Le voci dell'elenco sono a livello h3. Dovrebbero essere almeno a livello h4.

Il bottone "MOSTRA TUTTI I VANTAGGI" deve avere role="button".

Il bottone "VERIFICA DISPONIBILITÀ" deve avere role="button".

Con il layer di accessibilità attivo

Questi problemi sono risolti.

#### 18) Pagina "Promozione Weekend".

Le intestazioni non sono innestate correttamente (h4 prima di h3).

Con il layer di accessibilità attivo

#### **CRABA -** Centro Regionale per l'Accessibilità e il Benessere ambientale di LEDHA

### LEDHA - Lega per i diritti delle persone con disabilità - APS

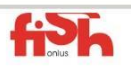

LEDHA Como - LEDHA Lodi - LEDHA Milano - LEDHA Monza e Brianza - LEDHA Pavia - LEDHA Varese ABC Italia - AICH Milano - AIFA - AISA - AISAC - AISLA - AISM - ALFA - ANFFAS Lombardia - ANGSA Lombardia - ANS<br>AUS Niguarda - AS.IT.O.I. - Coord. PcD sud di Milano - Coord. Bergamasco per l'Integrazione - Fed. Alzheimer I FAD Sondrio - Lega Del Filo d'oro - Parenti Ist. Sacra Famiglia - Raggiungere - UILDM Lombardia

Associazione di Promozione Sociale iscritta al registro provinciale (decreto nº187 del 02/03/2010, RG nº2366/2010 nº184) legittimata ad agire per la tutela giudiziaria delle persone con disabilità vittime di discriminazione (Legge 67/2006)

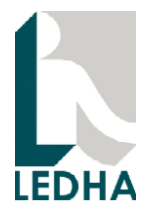

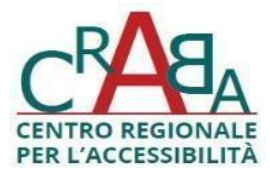

Il layer aggiunge l'attributo aria-level="3" sull'intestazione "Weekend leggero!" che è a livello h2 nel modo seguente:

<h2 class="title" role="heading" aria-level="1">Weekend leggero!</h2>

Senza layer:

<h2 class="title">Weekend leggero!</h2>

Non è corretto usare aria-level su un tag "h" che già definisce il livello di intestazione. Il comportamento con le tecnologie assistive potrebbe essere imprevedibile.

19) Sezione Info e supporto->"Chi siamo".

Il video "Un mondo di servizi digitali dagli aeroporti di Milano Malpensa e Linate" è un contenuto solo video. Manca una traccia audio che descrive il contenuto del video o un tipo di media alternativo testuale che descrive il contenuto del video.

### 20) pagina "Contatti e FAQ"

Gli accordion che si espandono e contraggono non hanno ruoli ARIA e lo stato non è comunicato mediante attributi ARIA (ad esempio expanded o collapsed).

Sulle intestazioni servirebbe un role button e aria-collapsed o aria-expanded in base allo stato.

Con il layer di accessibilità attivo

**CRABA -** Centro Regionale per l'Accessibilità e il Benessere ambientale di LEDHA

### LEDHA - Lega per i diritti delle persone con disabilità - APS

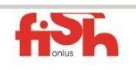

LEDHA Como - LEDHA Lodi - LEDHA Milano - LEDHA Monza e Brianza - LEDHA Pavia - LEDHA Varese ABC Italia - AICH Milano - AIFA - AISA - AISAC - AISLA - AISM - ALFA - ANFFAS Lombardia - ANGSA Lombardia - ANS<br>AUS Niguarda - AS.IT.O.I. - Coord. PcD sud di Milano - Coord. Bergamasco per l'Integrazione - Fed. Alzheimer I FAD Sondrio - Lega Del Filo d'oro - Parenti Ist. Sacra Famiglia - Raggiungere - UILDM Lombardia

Associazione di Promozione Sociale iscritta al registro provinciale (decreto nº187 del 02/03/2010, RG nº2366/2010 nº184) legittimata ad agire per la tutela giudiziaria delle persone con disabilità vittime di discriminazione (Legge 67/2006)

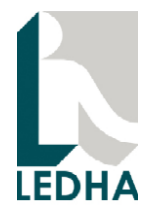

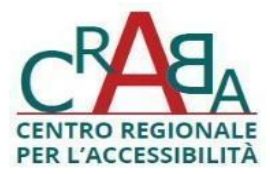

Le voci si espandono e contraggono correttamente, ma non viene comunicato alla tecnologia assistiva lo stato "aperto" o "chiuso".

#### 21) Pulsante per la selezione della lingua.

Non viene gestita l'accessibilità da tastiera sul pulsante per la selezione della lingua.

Inoltre è presente l'attributo aria-expanded sul bottone, ma non viene gestito.

Con il layer di accessibilità attivo

Il problema non viene risolto.

22) Il nome dei bottoni per aprire e chiudere la chat è in inglese: "open chat" "close chat".

Aggiugere un nome in italiano.

23) Nella sezione "Recupera o modifica i tuoi acquisti"

I campi del form non hanno label esplicita.

Deve essere aggiunto un testo alla <label>.

Codice:

<label for="order-email">

**CRABA -** Centro Regionale per l'Accessibilità e il Benessere ambientale di LEDHA

### LEDHA - Lega per i diritti delle persone con disabilità - APS

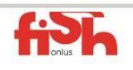

LEDHA Como - LEDHA Lodi - LEDHA Milano - LEDHA Monza e Brianza - LEDHA Pavia - LEDHA Varese ABC Italia - AICH Milano - AIFA - AISA - AISAC - AISLA - AISM - ALFA - ANFFAS Lombardia - ANGSA Lombardia - ANS<br>AUS Niguarda - AS.IT.O.I. - Coord. PcD sud di Milano - Coord. Bergamasco per l'Integrazione - Fed. Alzheimer I FAD Sondrio - Lega Del Filo d'oro - Parenti Ist. Sacra Famiglia - Raggiungere - UILDM Lombardia

Associazione di Promozione Sociale iscritta al registro provinciale (decreto nº187 del 02/03/2010, RG nº2366/2010 nº184) legittimata ad agire per la tutela giudiziaria delle persone con disabilità vittime di discriminazione (Legge 67/2006)

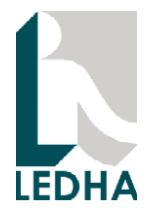

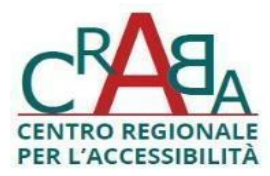

 <input type="email" name="orderEmail" id="order-email" placeholder="Email \*" required> </label>

Con il layer di accessibilità attivo

Il problema non viene risolto.

24) Meccanismo di feedback

Manca una sezione Accessibilità con il Meccanismo di feedback.

# 2. Valutazione WCAG famiglia 1.4: Distinguibilità

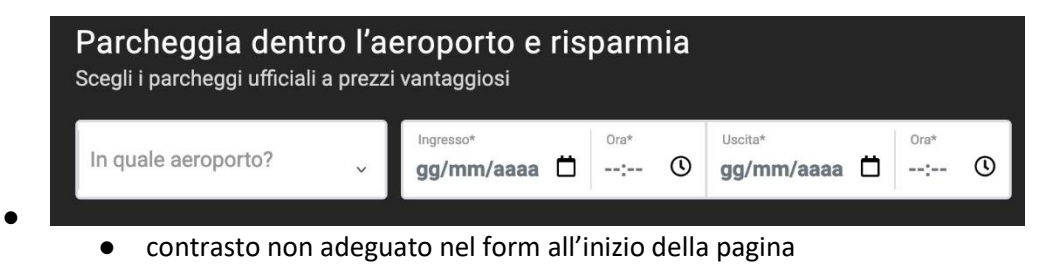

● Nelle varie tab ci sono elementi HTML con ID duplicati. Questo rende ambiguo per le tecnologia assistive capire quale sia l'elemento effettivo e viola la WCAG 4.1.1

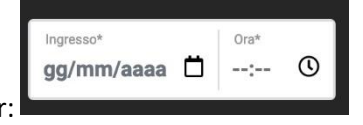

- problema che si verifica con i date picker:
- Richiesta di disabilitazione dello zoom

**CRABA -** Centro Regionale per l'Accessibilità e il Benessere ambientale di LEDHA

### LEDHA - Lega per i diritti delle persone con disabilità - APS

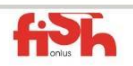

LEDHA Como - LEDHA Lodi - LEDHA Milano - LEDHA Monza e Brianza - LEDHA Pavia - LEDHA Varese ABC Italia - AICH Milano - AIFA - AISA - AISAC - AISLA - AISM - ALFA - ANFFAS Lombardia - ANGSA Lombardia - ANS<br>AUS Niguarda - AS.IT.O.I. - Coord. PcD sud di Milano - Coord. Bergamasco per l'Integrazione - Fed. Alzheimer I FAD Sondrio - Lega Del Filo d'oro - Parenti Ist. Sacra Famiglia - Raggiungere - UILDM Lombardia

Associazione di Promozione Sociale iscritta al registro provinciale (decreto nº187 del 02/03/2010, RG nº2366/2010 nº184) legittimata ad agire per la tutela giudiziaria delle persone con disabilità vittime di discriminazione (Legge 67/2006)

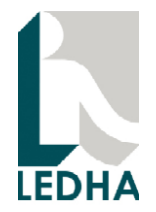

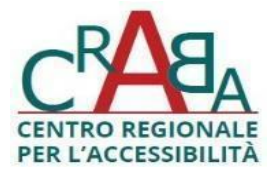

<meta name="viewport" content="width=device-width, initial-scale=1.0, maximumscale=1.0, user-scalable=no">

- violazione del criterio WCAG 1.4.4 che richiede che il testo possa essere ridimensionato fino al 200%. Molti browser ignorano questo tag e per questo funziona, ma è concettualmente sbagliato
- **Zoom del testo fino al 200%** senza perdita di contenuto
	- Desktop

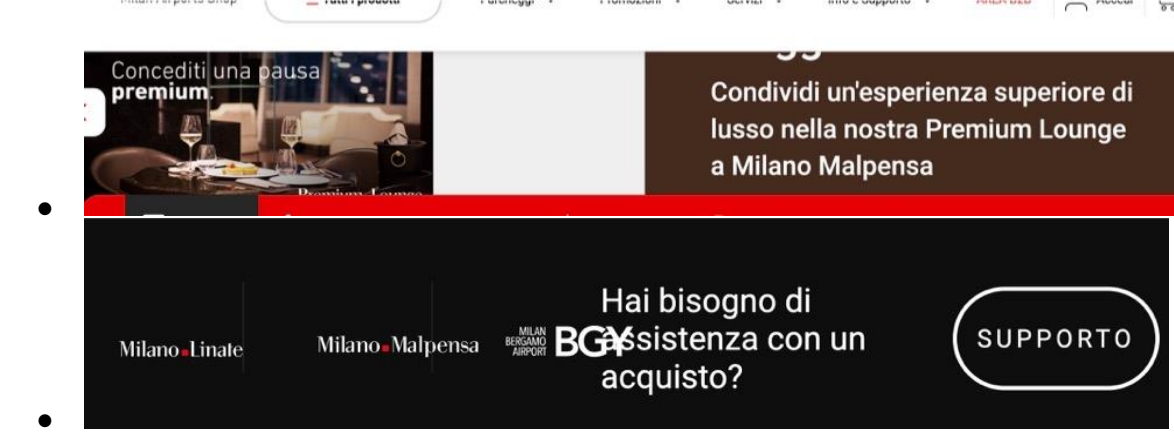

- **Mobile** 
	- Problema nel form del calendario con placeholder che si sovrappongono ai controlli e parte del placeholder viene tagliata

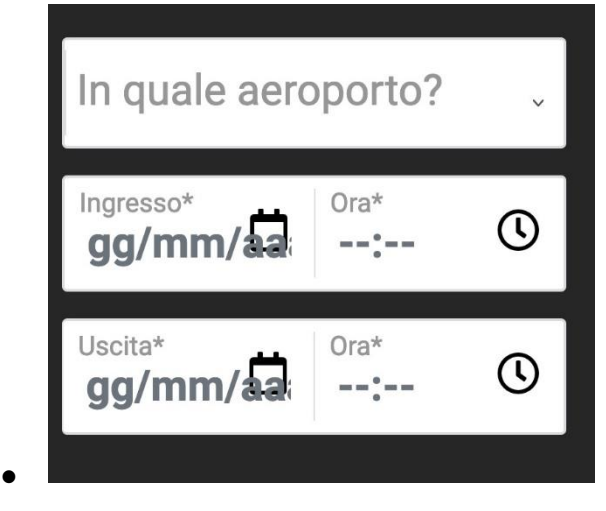

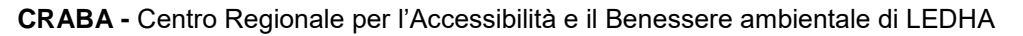

### LEDHA - Lega per i diritti delle persone con disabilità - APS

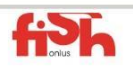

LEDHA Como - LEDHA Lodi - LEDHA Milano - LEDHA Monza e Brianza - LEDHA Pavia - LEDHA Varese ABC Italia - AICH Milano - AIFA - AISA - AISAC - AISLA - AISM - ALFA - ANFFAS Lombardia - ANGSA Lombardia - ANS<br>AUS Niguarda - AS.IT.O.I. - Coord. PcD sud di Milano - Coord. Bergamasco per l'Integrazione - Fed. Alzheimer I FAD Sondrio - Lega Del Filo d'oro - Parenti Ist. Sacra Famiglia - Raggiungere - UILDM Lombardia

Associazione di Promozione Sociale iscritta al registro provinciale (decreto nº187 del 02/03/2010, RG nº2366/2010 nº184) legittimata ad agire per la tutela giudiziaria delle persone con disabilità vittime di discriminazione (Legge 67/2006)

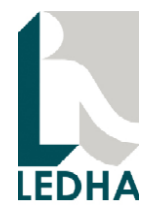

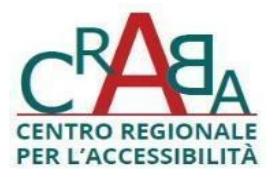

● **Spaziatura del testo (WCAG 1.4.12)**. Con spaziatura del testo secondo quando specificato dalla WCAG 1.4.12 si verificano i seguenti errori:

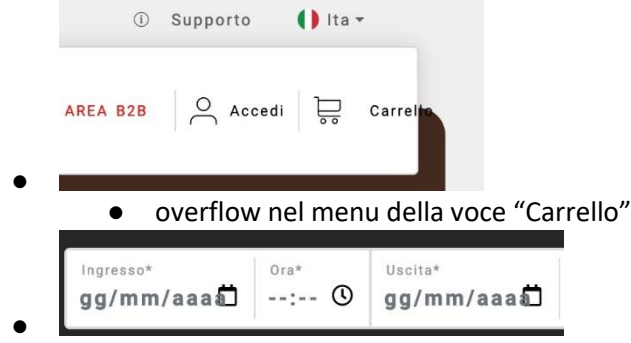

- sovrapposizione placeholder dell'input del form con l'icona
- I contrasti tra le label dei form e il background dei campi di input non sono adeguati

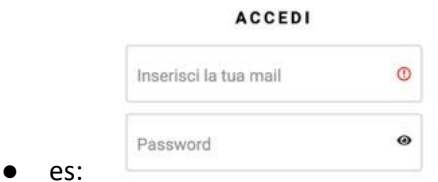

I bottoni disabilitati come questo non hanno un sufficiente contrasto

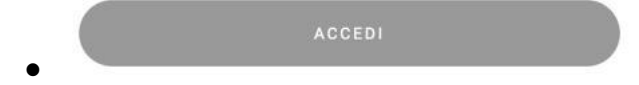

**CRABA -** Centro Regionale per l'Accessibilità e il Benessere ambientale di LEDHA

#### LEDHA - Lega per i diritti delle persone con disabilità - APS

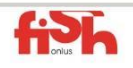

LEDHA Como - LEDHA Lodi - LEDHA Milano - LEDHA Monza e Brianza - LEDHA Pavia - LEDHA Varese ABC Italia - AICH Milano - AIFA - AISA - AISAC - AISLA - AISM - ALFA - ANFFAS Lombardia - ANGSA Lombardia - ANS<br>AUS Niguarda - AS.IT.O.I. - Coord. PcD sud di Milano - Coord. Bergamasco per l'Integrazione - Fed. Alzheimer I FAD Sondrio - Lega Del Filo d'oro - Parenti Ist. Sacra Famiglia - Raggiungere - UILDM Lombardia

Associazione di Promozione Sociale iscritta al registro provinciale (decreto nº187 del 02/03/2010, RG nº2366/2010 nº184) legittimata ad agire per la tutela giudiziaria delle persone con disabilità vittime di discriminazione (Legge 67/2006)

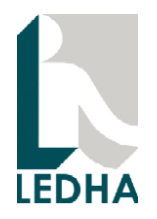

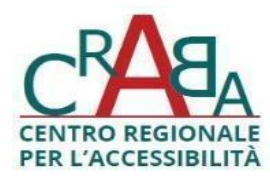

#### Menu su dispositivi mobili

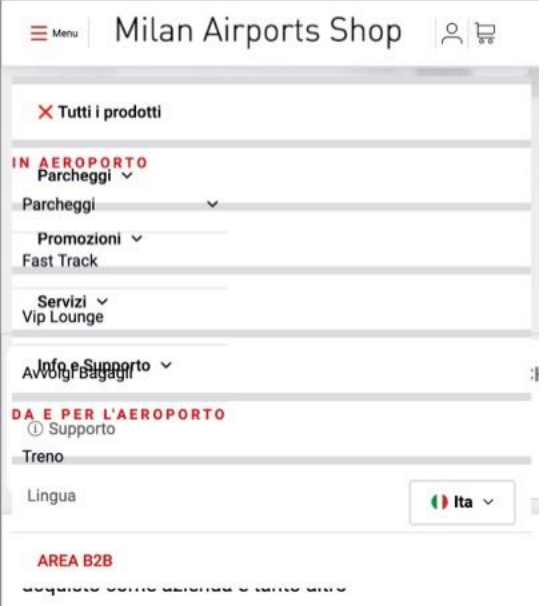

● quando espando il menu "Tutti i prodotti", il menu che si espande si sovrappone con quello sottostante

## 4. Risultati della valutazione soggettiva

Dalla valutazione soggettiva emergono le seguenti considerazioni:

- 1) tutti i soggetti non sono riusciti ad inserire nome utente e password per accedere;
- 2) Il soggetto con cecità totale non è riuscito ad usare il calendario. Ha inserito digitando da tastiera;
- 3) I soggetti con cecità totale e ipovisione media hanno riportato di aver riscontrato difficoltà sia su desktop sia su dispositivi mobili a causa delle lettere lette dal lettore di schermo al posto delle icone. Questo problema si risolve come indicato nelle osservazioni alla sezione 1.
- 4) I soggetti con cecità totale e ipovisione media hanno segnalato di non aver avuto difficoltà ad ascoltare le informazioni dalle pagine in inglese. Ciò è dovuto al corretto uso della dichiarazione della lingua della pagina.

**CRABA -** Centro Regionale per l'Accessibilità e il Benessere ambientale di LEDHA

#### LEDHA - Lega per i diritti delle persone con disabilità - APS

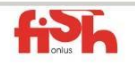

LEDHA Como - LEDHA Lodi - LEDHA Milano - LEDHA Monza e Brianza - LEDHA Pavia - LEDHA Varese ABC Italia - AICH Milano - AIFA - AISA - AISAC - AISLA - AISM - ALFA - ANFFAS Lombardia - ANGSA Lombardia - ANS<br>AUS Niguarda - AS.IT.O.I. - Coord. PcD sud di Milano - Coord. Bergamasco per l'Integrazione - Fed. Alzheimer I FAD Sondrio - Lega Del Filo d'oro - Parenti Ist. Sacra Famiglia - Raggiungere - UILDM Lombardia

Associazione di Promozione Sociale iscritta al registro provinciale (decreto nº187 del 02/03/2010, RG nº2366/2010 nº184) legittimata ad agire per la tutela giudiziaria delle persone con disabilità vittime di discriminazione (Legge 67/2006)

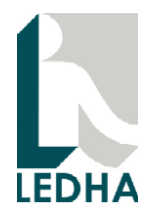

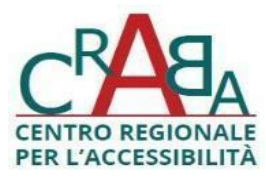

# 5. Conclusioni

Il sito risulta parzialmente accessibile.

La valutazione soggettiva ha mostrato che i soggetti coinvolti riescono a navigare molte sezioni del sito, anche se, in alcuni casi con fatica e in modo non sempre intuitivo.

La maggior parte dei problemi di accessibilità emersi può essere corretta senza cambiare intere parti del sito e senza stravolgere il layout. Aggiungendo gli elementi di struttura e gli attributi ARIA discussi nelle sezioni precedenti è possibile ottenere un livello di accessibilità molto elevato.

L'overlay di accessibilità costituisce un utile strumento a complemento delle caratteristiche di accessibilità del sito. Tuttavia, come osservato nelle sezioni precedenti, in alcuni casi non risolve problemi di accessibilità presenti e ne introduce di nuovi. Intervenendo sui punti segnalati sarebbe possibile ottenere un ottimo livello di accessibilità e impiegare l'overlay come utile strumento per facilitare la navigazione, non per risolvere problemi di accessibilità.

**CRABA -** Centro Regionale per l'Accessibilità e il Benessere ambientale di LEDHA

### LEDHA - Lega per i diritti delle persone con disabilità - APS

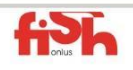

LEDHA Como - LEDHA Lodi - LEDHA Milano - LEDHA Monza e Brianza - LEDHA Pavia - LEDHA Varese ABC Italia - AICH Milano - AIFA - AISA - AISAC - AISLA - AISM - ALFA - ANFFAS Lombardia - ANGSA Lombardia - ANS<br>AUS Niguarda - AS.IT.O.I. - Coord. PcD sud di Milano - Coord. Bergamasco per l'Integrazione - Fed. Alzheimer I FAD Sondrio - Lega Del Filo d'oro - Parenti Ist. Sacra Famiglia - Raggiungere - UILDM Lombardia

Associazione di Promozione Sociale iscritta al registro provinciale (decreto nº187 del 02/03/2010, RG nº2366/2010 nº184) legittimata ad agire per la tutela giudiziaria delle persone con disabilità vittime di discriminazione (Legge 67/2006)